## 使用上の注意

よくお 読みください

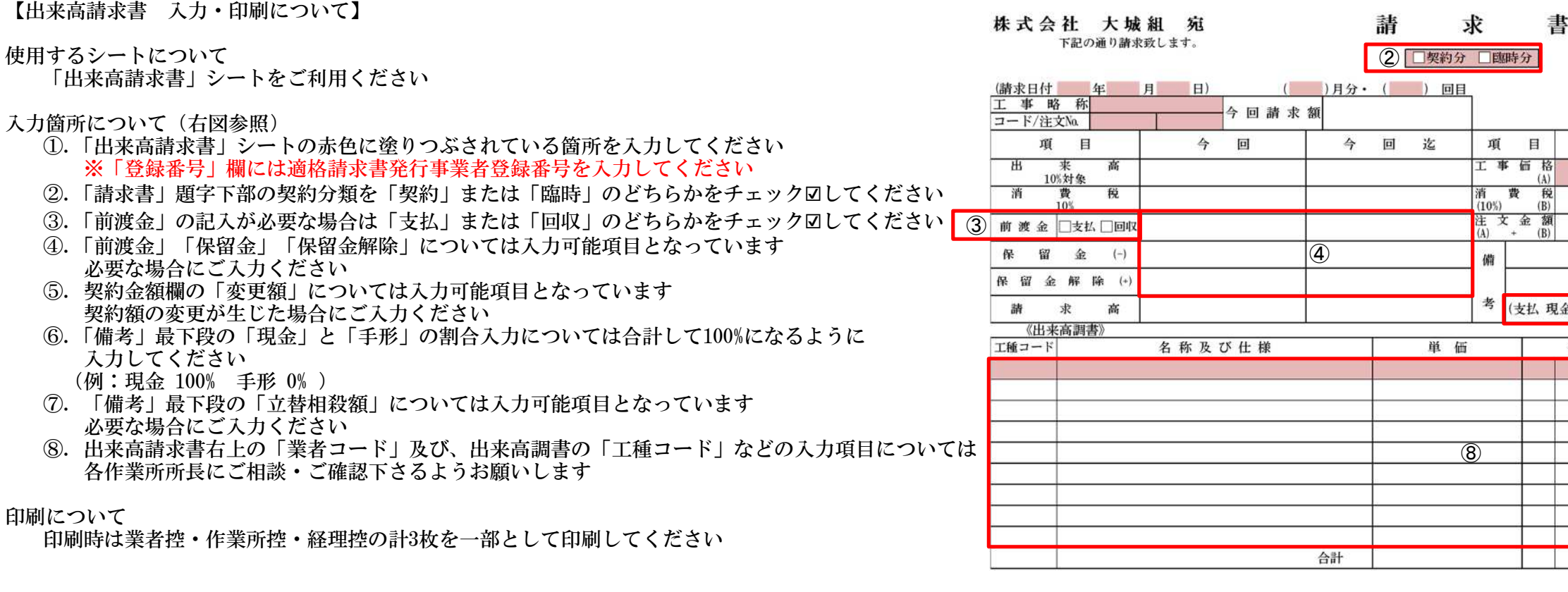

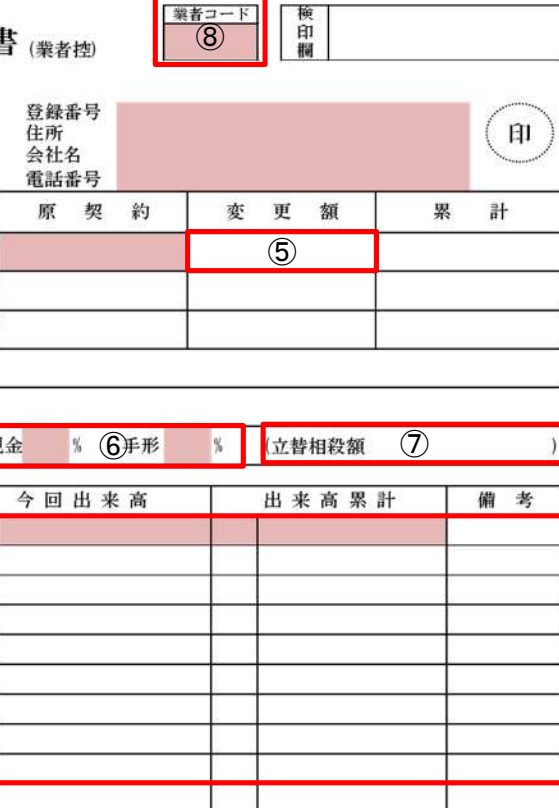